## Beacon

The next generation tool providing hardware and software support for vehicle network testing, ECU prototyping, Datalogging, bus analysis, simulation, validation, diagnostics, reprogramming and more. Your Beacon purchase includes Hercules analysis software and our hardware is compatible with many open source and other industry standard software tools

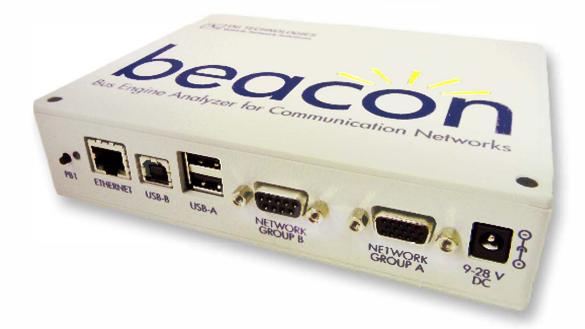

## Kit Includes:

Beacon Unit
Power Adapter
Ethernet Cable
Open Ended Cable
Soft Case
Ouickstart Guide

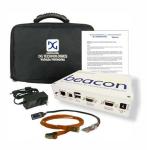

- High-end data logger and analyzer on a proven platform
- Hardware simulation & software validation
- 6 HS CAN/ CAN FD channels \* Optional 8 configurable HS CAN channels
- Extensive data logging capability with Micro SD card with up to 64 GB of storage
- Includes Gryphon Data Logger and data logger configuration software to create configuration files
- Diagnostic and reprogramming capability
- Includes Hercules Software for ECU development, data collection/analysis, hardware simulation and testing
- ECU development
- Embedded application support
- Multiple PC based applications interface with the Beacon simultaneously
- Works with Wireshark to automatically know and dissect Gryphon Communication Protocols
- Bench testing with vehicle-ready LDF files (LIN Definition Files) saving time and money from extensive in-vehicle testing
- Reads LIN LDF and can emulate LIN master and slave nodes from LDF file

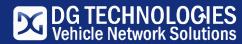

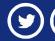

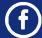

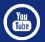

| Beacon                           |                                             | PC Software - PC-based                                                                                    |
|----------------------------------|---------------------------------------------|----------------------------------------------------------------------------------------------------|
| Processor: ARM Cortex A8,        | RAM: 512 Mbytes SDRAM                       | Includes Hercules (Analysis Software)                                                                     |
| 1 GHz core speed.                | NAND Flash Memory: 512 Mbytes               | Easy to use, intuitive menu structure                                                                     |
| Operating system                 | • Linux OS                                  | Supports OBDII and ISO diagnostic services                                                                |
|                                  | On-board Web server                         | • Interfaces to a wide variety of vehicle protocols                                                       |
|                                  | TCP/IP support of standard services         | View, store and create messages quickly                                                                   |
|                                  | into the BEACON® (FTP, SSH, etc.)           | Record and playback data (timestamp enabled)                                                              |
|                                  | Module drivers and applications             | • Filter/Trigger based on messages or signals                                                             |
| Data storage                     | Micro SD card up to 64 GB                   | Real-time signal graphing     Send single and broadcast messages (Hot-key enabled)                        |
| Electrical                       | Typical current = 1600 mA at 12.0 VDC input | Data Monitoring                                                                                           |
| Electrical                       | Input voltage                               | Scrolling monitor displays messages with timestamps                                                       |
|                                  | Minimum input voltage: 6 VDC                | Signal monitor displays signals with engineering values                                                   |
|                                  | Maximum input voltage: 32 VDC               | In Place monitor displays color coded message activity                                                    |
|                                  |                                             | • Frame Responder                                                                                         |
| Working temperature range        | -40 °C +85 °C (-40 °F +185 °F)              | Configure triggers to send messages in response to user-specified receive messages     Imports also files |
| Storage temperature range        | -40 °C +85 °C (-40 °F +185 °F)              | Imports acc rises     Save/Load XML configurations                                                        |
| Relative humidity                | 5 95 %                                      | Includes Gryphon Data Logger (Data Logger Software)                                                       |
| IP-Code                          | IP 54                                       | Configure as a responder or simulator.                                                                    |
| Dimensions (W x H x D)           | 171.45 mm x 38.1 mm x 133.35 mm             | Configure triggers to send messages in response to user-specified receive messages                        |
|                                  | (6.75 in x 1.5 in x 5.25 in)                | Graphical user interface                                                                                  |
| Weight                           | approx. 362 g (0.8 lb.)                     | Data collection and filtering on multiple channels     Customize with Timers, Counters and Clocks         |
| Interfaces                       |                                             | Triggers by filter     Send Messages                                                                      |
| (1) USB-B                        |                                             | Create Events                                                                                             |
| (2) USB-A                        |                                             | • Set master and sub schedules                                                                            |
| (1) Ethernet (100 Mb Ethernet)   |                                             | Automatically transfer data logs to server     Post-processing                                            |
| (2) 9 Pin and 15 Pin Connectors  |                                             | • Analysis                                                                                                |
| LAN                              | Ethernet connection                         | • Backup                                                                                                  |
| CAN measurement input            | CAN High Speed acc. to ISO                  | J2534 & RP1210 API Compatible                                                                             |
| Standard Hardware                |                                             | Compatible with Wireshark, Matlab, LabView and more                                                       |
| • 6 HS CAN Channels              | 6 CAN FD channels                           | - 32-bit C, C++ and VB libraries and samples                                                              |
| • 1 SW CAN                       | *Optional 8 CAN FD channels                 | <u> </u>                                                                                                  |
| • 1 FT CAN • 2 LIN Channels      |                                             | Configuration software (Windows, external): Configure as a responder or simulator                         |
| Data Logging & Network Gateway   |                                             | Wireless Options                                                                                          |
| Wi-Fi Enabled with Standard USB  |                                             | Wireless LAN by Nano USB adapter                                                                          |
| 100 Mb Ethernet Connection       |                                             | Protocols                                                                                                 |
| USB Connection                   | USB 2.●                                     | ISO15765 Diagnostic Services                                                                              |
| Field Upgradable Firmware        |                                             | Standard cables                                                                                           |
| On-board Media Storage           |                                             | Open ended cable with HD15 male connector                                                                 |
| Power Adapter or Vehicle-Powered | 12 VDC Universal A/C power adapter          | RJ45 Ethernet cable                                                                                       |

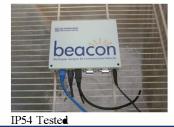

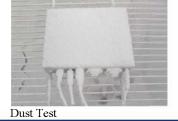

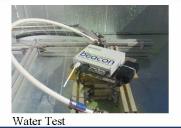

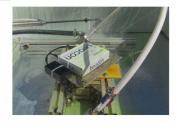

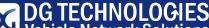

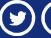

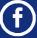

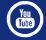